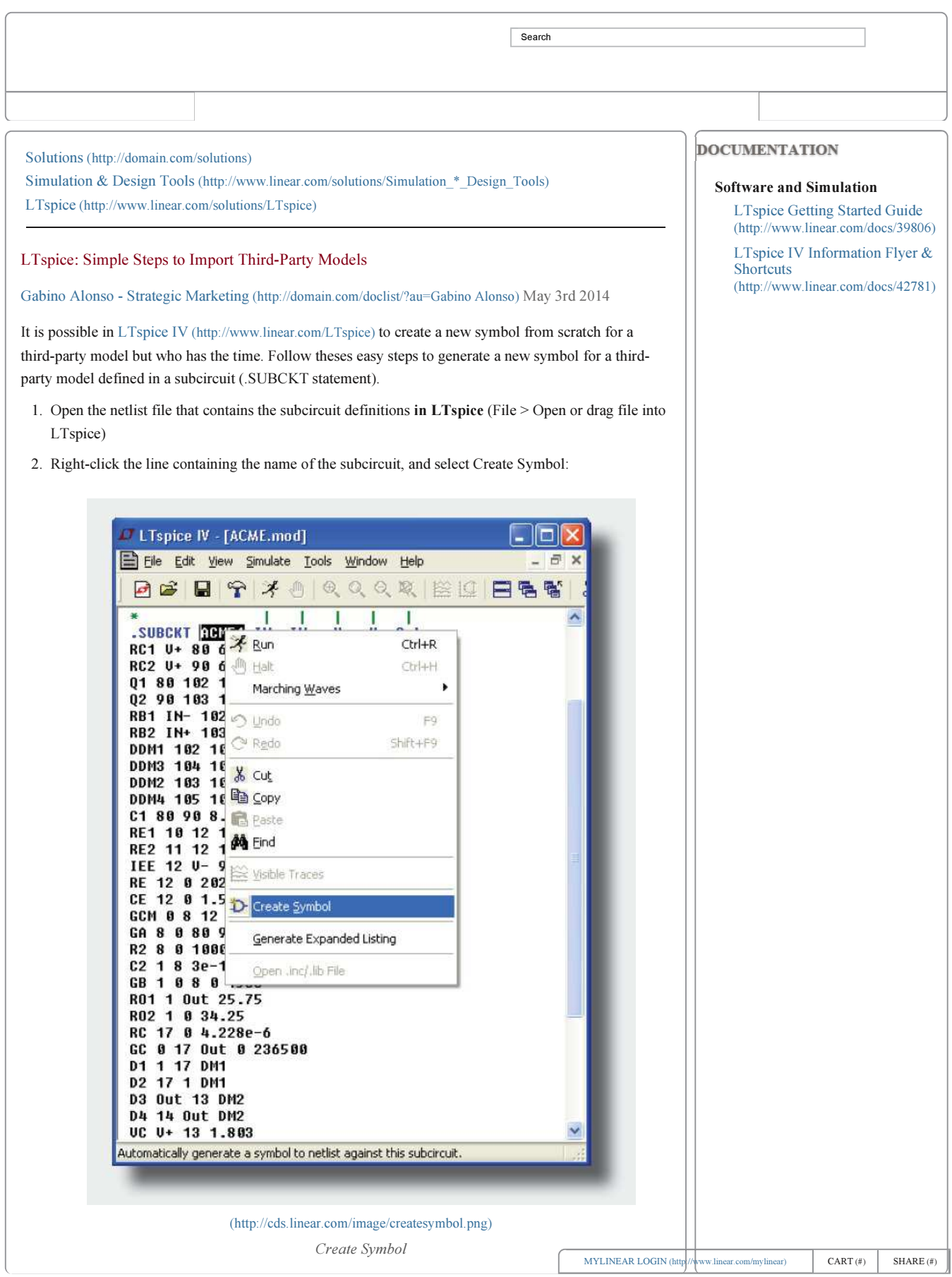

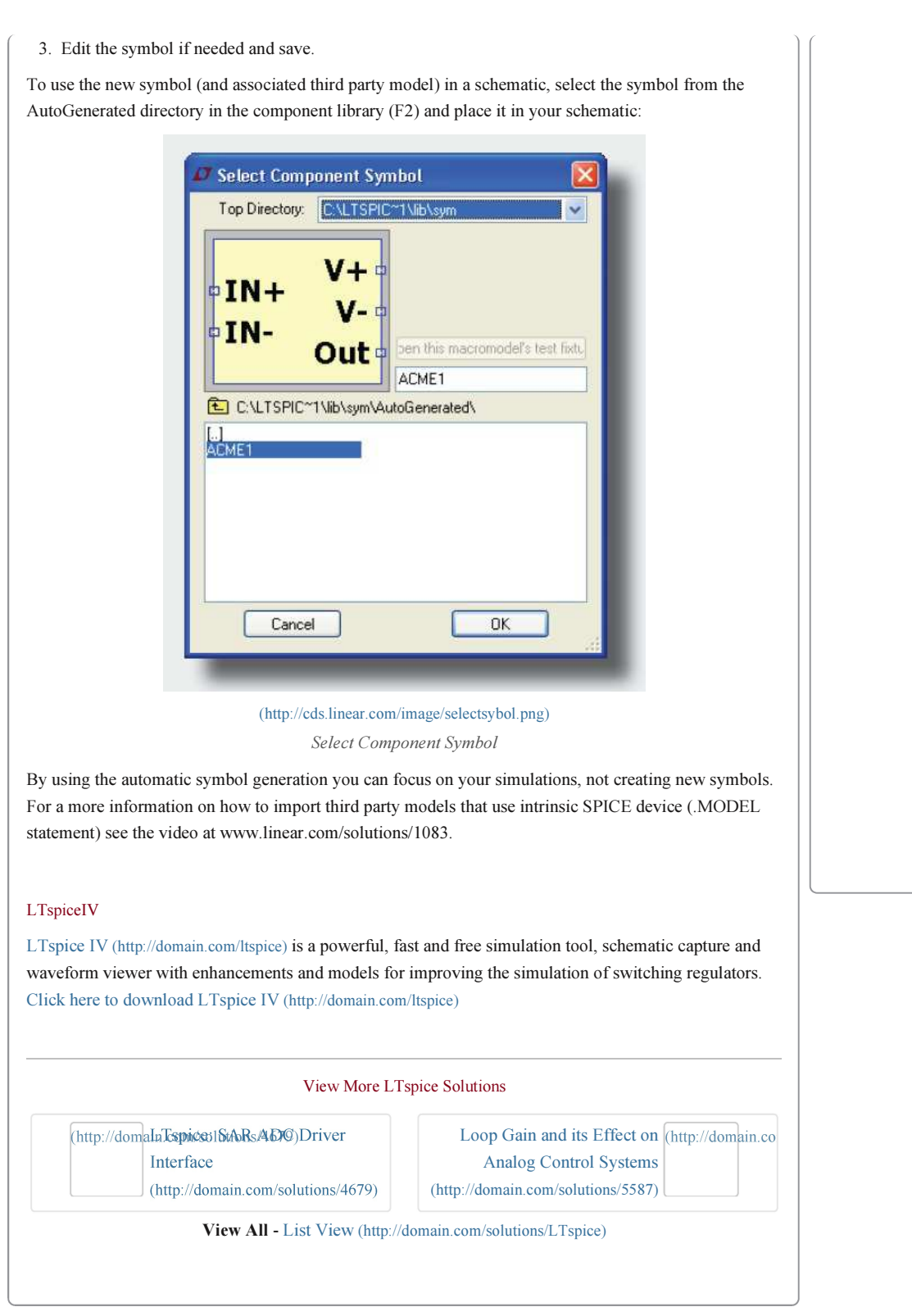

© 2014 Linear Technology

SITE MAP (HTTP://WWW.LINEAR.COM/SITEMAP.PHP) SEND US FEEDBACK (HTTP://WWW.LINEAR.COM/CONTACT) TERMS OF USE (HTTP://WWW.LINEAR.COM/TERMS.PHP) PRIVACY POLICY (HTTP://WWW.LINEAR.COM/PRIVACY.PHP)

MYLINEAR LOGIN (http://www.linear.com/mylinear) CART (#) SHARE (#)